#### **QGIS crashes when opening a composer template with unresolvable paths**

*2014-02-14 12:36 AM - Tim Sutton*

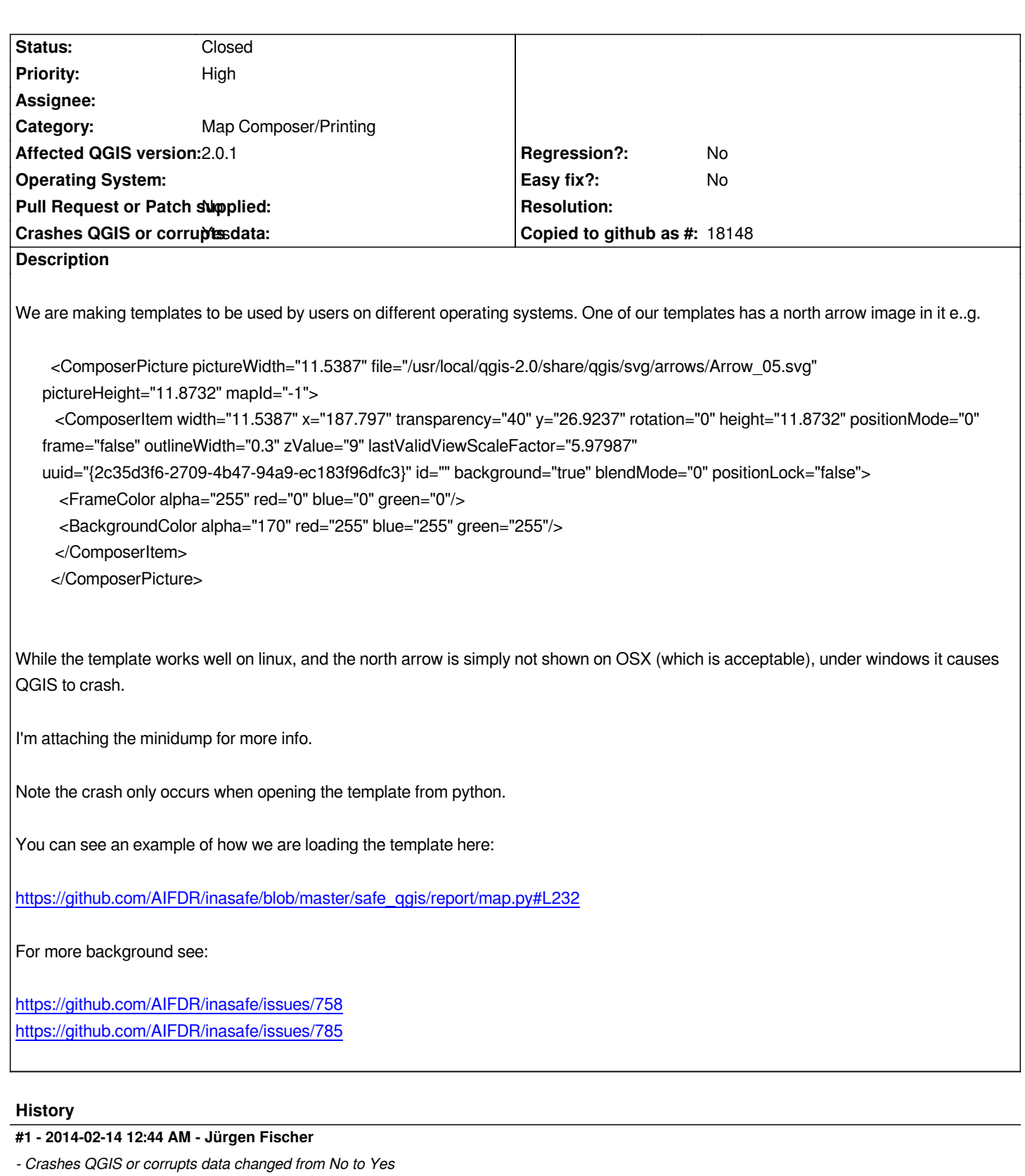

# **#2 - 2014-02-14 08:28 AM - Giovanni Manghi**

*- Target version set to Version 2.2*

*- Priority changed from Normal to High*

# **#3 - 2014-02-14 11:24 AM - Nyall Dawson**

*- Assignee deleted (Nyall Dawson)*

#### **#4 - 2014-02-15 08:02 PM - Martin Dobias**

*- Status changed from Open to Feedback*

*Could you please attach the minidump file?*

*What happens on linux if the image does not exist? Crash or just no picture?*

*What happens if you use a raster image instead of SVG - also a crash?*

*Would it be possible to have 1. template file, 2. code to run in Python console to replicate the crash? (to make sure it is not something inasafe specific)*

## **#5 - 2014-02-16 10:43 PM - Tim Sutton**

*Hi*

*I tried to upload the minidump in the original ticket but it seems to have been discarded when the ticket was submitted. I will try to find it and re-attach it, in the meantime I will make a minimal python routine which does the same logic for you to test. We have been investigating here and also have a suspicion that the crash may be caused by composition.setPlotStyle(Composition.Print) when opening the composition in preview mode in composer. Will update this when I have an example snippet to share.*

*Regards*

*Tim*

### **#6 - 2014-02-16 11:30 PM - Tim Sutton**

*- Status changed from Feedback to Closed*

*Ok after more testing we found that on windows the crash does not occur because of the unresolvable path. We are going to close this ticket and create a new one when we can precisely replicate / describe the cause.*

*Thanks for your patience.*

*Tim*